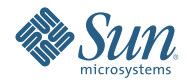

# **Aktualisierung auf Sun Java Enterprise System 6**

April 2009

Dieses Dokument wird vom Java ES-Team erstellt und aktualisiert.

Dieses Dokument enthält Informationen zur Aktualisierung auf die Produktversionen in Sun Java<sup>™</sup> Enterprise System (Java ES) 6 Base, dem Kernbestandteil von Java ES. Informationen zu den weiteren Angeboten in Java ES 6 und den Java ES-Suiten finden Sie unter[sun.com/software/javaenterprisesystem](http://www.sun.com/software/javaenterprisesystem) .

Dieses Dokument wird bei Bedarf aktualisiert. Informationen zu diesen Aktualisierungen finden Sie im ["Änderungsprotokoll" auf Seite 11.](#page-10-0) Die neueste Version des Dokuments befindet sich in der Java ES 6-Dokumentation unter [docs.sun.com/coll/1286.4.](http://docs.sun.com/coll/1286.4)

Dieses Dokument umfasst die folgenden Themen:

- "Planen von Aktualisierungen" auf Seite 2
- ["Aktualisierungsanleitungen für jedes einzelne Produkt" auf Seite 4](#page-3-0)
- ["Aktualisierung auf Solaris Cluster 3.2 1/09" auf Seite 4](#page-3-0)
- ["Aktualisieren auf Solaris Cluster Geographic Edition 3.2 1/09" auf Seite 5](#page-4-0)
- ["Aktualisieren auf Directory Server Enterprise Edition 6.3.1" auf Seite 5](#page-4-0)
- ["Aktualisieren auf Web Server 7.0 Update 4" auf Seite 6](#page-5-0)
- ["Aktualisieren auf Message Queue 4.3" auf Seite 7](#page-6-0)
- ["Aktualisieren auf GlassFish Enterprise Server 2.1" auf Seite 8](#page-7-0)
- ["Aktualisieren auf Web Proxy Server 4.0.8" auf Seite 9](#page-8-0)
- ["Aktualisieren auf OpenSSO Enterprise 8.0" auf Seite 10](#page-9-0)
- ["Dokumentation für Java ES 6" auf Seite 10](#page-9-0)
- ["Dokumentation, Support und Training" auf Seite 10](#page-9-0)
- ["Suche in der Sun-Dokumentation" auf Seite 11](#page-10-0)
- ["Verweise auf Drittanbieter-Websites" auf Seite 11](#page-10-0)
- ["Ihre Meinung ist gefragt" auf Seite 11](#page-10-0)

### **Planen von Aktualisierungen**

Ein Aktualisierungsplan ist von grundlegender Bedeutung für die Ausführung einer Aktualisierung auf Java ES 6. Sie geben in einem Aktualisierungsplan die Java ES-Produkte, die Sie aktualisieren möchten, und die Reihenfolge für die Aktualisierung auf den unterschiedlichen Computern oder Betriebssystem-Instanzen in Ihrer Java ES-Bereitstellung an.

Ihr Aktualisierungsplan hängt von mehreren Faktoren ab, die von einer Aktualisierung auf Java ES 6 jeweils eingehend berücksichtigt werden müssen.

- "Ziele und Prioritäten von Aktualisierungen" auf Seite 2
- "Aktualisierungsabhängigkeiten" auf Seite 2
- ["Aktualisierungen in mehreren Instanzen" auf Seite 3](#page-2-0)
- ["Das Aktualisierungsverfahren von Java ES Upgrade" auf Seite 3](#page-2-0)

#### **Ziele und Prioritäten von Aktualisierungen**

In einem Aktualisierungsplan werden die Ziele und Prioritäten von Aktualisierungen dargestellt, die häufig von dem Umfang und der Komplexität der vorhandenen Bereitstellungsarchitektur abhängen.

Die Java ES-Bereitstellungsarchitektur kann beispielsweise aus einem einzelnen Java ES-Produkt bestehen, das auf einem einzelnen Computer ausgeführt wird, und das Ziel Ihrer Aktualisierung ist es, einen Bug in der vorherigen Softwareversion zu beheben. Auch kann eine Java ES-Bereitstellungsarchitektur aus mehreren interagierenden Java ES-Produkten bestehen, die auf mehreren Computern bereitgestellt werden. Das Ziel der Aktualisierung kann es sein, eine neue Funktionalität durch Aktualisierung der Mindestanzahl von Produkten herzustellen, mit der dieses Ziel bei minimaler Ausfallzeit erreicht werden kann.

Allgemein gilt: Je größer die Anzahl der Java ES-Produkte und -Computer in der Bereitstellungsarchitektur und je umfassender die Aktualisierungsziele, desto komplexer ist auch der Aktualisierungsplan.

### **Aktualisierungsabhängigkeiten**

Eines der Hauptprobleme beim Planen der Aktualisierung eines Java ES-Produktes besteht im richtigen Verständnis der Abhängigkeiten des Produkts von anderen Java ES-Produkten. Auch muss deutlich sein, ob <span id="page-2-0"></span>andere Produkte aktualisiert werden müssen, um die Aktualisierung des gewünschten Produkts zu ermöglichen. Die Recherche und schrittweise Lösung dieses Problems kann Ihren Aktualisierungsplan auf zwei Weisen beeinflussen:

- Er muss in der Reihe der Produkte berücksichtigt werden, die Sie aktualisieren müssen, um Ihre Aktualisierungsziele zu erreichen.
- Er kann die Reihenfolge ändern, in der Sie die einzelnen Produkte aktualisieren.

["Abwärtskompatibilität der Softwareproduktversionen von Java ES 6" in](http://docs.sun.com/doc/821-0009/gijwd?a=view) *Interoperabilität der [Softwareprodukte von Sun Java Enterprise System 6](http://docs.sun.com/doc/821-0009/gijwd?a=view)* bietet Informationen zu den Abhängigkeiten jedes Produkts in Java ES 6 Base, einschließlich der unterstützten Produktversionen für jede Abhängigkeit. Verwenden Sie diese Informationen gemeinsam mit den Kenntnissen von den Produktversionen in der bestehenden Java ES-Bereitstellung, um zu ermitteln, ob Sie zusätzliche Produkte aktualisieren müssen, damit die gewünschten Aktualisierungen unterstützt werden.

### **Aktualisierungen in mehreren Instanzen**

Die Reihenfolge der Aktualisierungsverfahren in einem Aktualisierungsplan hängt davon ab, wie Redundanz in einer Bereitstellungsarchitektur eingesetzt wird. Mehrere Instanzen eines Java ES-Produkts können verwendet werden, um eine hohe Verfügbarkeit, Skalierbarkeit, Betriebsfähigkeit oder eine andere Kombination dieser Betriebseigenschaften zu erreichen. Diese Technologien nutzen redundante Produkte in Java ES-Bereitstellungsarchitekturen: Lastenausgleich (Directory Proxy Server, Web Server, Web Proxy Server, Application Server, Access Manager und Portal Server), Hochverfügbarkeitstechniken (Sun Cluster und High Availability Session Store und andere) und die Directory Server-Replizierung.

In den meisten Fällen, in denen Redundanz vorliegt, müssen Aktualisierungen ausgeführt werden, ohne dass eine signifikante Ausfallzeit auftritt. Diese fortlaufenden Aktualisierungen müssen redundante Instanzen eines Produkts aktualisieren, ohne den von den Instanzen gebotenen Dienst zu beeinträchtigen.

Redundante Instanzen werden normalerweise auf mehreren Computern bereitgestellt. Für die Planung einer Aktualisierung müssen Sie die Aktualisierung replizierter Produkte von anderen Produktaktualisierungen isolieren, um eine minimale Ausfallzeit sicherzustellen. In diesen Fällen können Sie alle Aufgaben vor der Aktualisierung für die replizierten Produkte auf jedem Computer ausführen, bevor Sie die fortlaufende Aktualisierung umsetzen.

Jede Replizierungstechnologie verfügt über Konfigurations- oder Rekonfigurationsverfahren, die die gesamte Reihenfolge der Java ES-Produktaktualisierungen beeinträchtigen können. Produkte, die in einer Sun Cluster-Umgebung ausgeführt werden, können eine Aktualisierung von Sun Cluster erfordern, bevor die Produkte aktualisiert werden, die in der Sun Cluster-Umgebung ausgeführt werden.

### **Das Aktualisierungsverfahren von Java ES Upgrade**

Das Verfahren zur Aktualisierung einer Java ES-Bereitstellung kann mehrere einzelne Produktaktualisierungen betreffen, die in einer bestimmten Reihenfolge ausgeführt werden, um einen reibungslosen Übergang zu einem aktualisierten Softwaresystem zu ermöglichen. Aktualisierungen großer oder komplexer Java ES-Bereitstellungen werden normalerweise in einer Staging-Umgebung ausgeführt und erst anschließend in einer Produktionsumgebung. In einer Staging-Umgebung können Sie nach jeder Produktaktualisierung Tests ausführen und Skripte schreiben, um die Aktualisierung in einer Produktionsumgebung zu vereinfachen oder zu beschleunigen.

Wenn Sie den Aktualisierungsprozess in einer Staging-Umgebung getestet haben und Sie sich sicher sind, dass die Aktualisierung einwandfrei funktioniert, können Sie den Prozess in Ihrer Produktionsumgebung reproduzieren.

## <span id="page-3-0"></span>**Aktualisierungsanleitungen für jedes einzelne Produkt**

In den folgenden Abschnitten werden Informationen zur Aktualisierung jedes einzelnen Produkts in Java ES Base dargestellt. Jeder Abschnitt enthält eine Übersicht zu den einzelnen Aktualisierungspfaden und Szenarien, die von einem Produkt unterstützt werden. Anschließend werden Verweise zur Produktdokumentation dargestellt, in der Sie vollständige Anweisungen zum Ausführen jedes Aktualisierungspfads oder -szenarios finden.

Die Anleitungen zur Produktaktualisierung beruhen allgemein auf einem Prozess, der in allen Verfahren eingesetzt wird:

- 1. **Vorbereitung vor der Aktualisierung**. Sie erstellen ein Backup der Konfiguration und Anwendungsdaten, führen Patches am Betriebssystem aus, aktualisieren die benötigten Abhängigkeiten und führen andere Aufgaben aus, die zur Vorbereitung einer Produktaktualisierung erforderlich sind.
- 2. **Upgrade**. Sie erhalten alle erforderlichen Pakete, Patches und Tools für die Aktualisierung. Sie installieren aktualisierte Software und das Produkt entsprechend der Darstellung und migrieren die Daten in das aktualisierte Produkt.
- 3. **Verifizierung**. Sie verifizieren, dass die Aktualisierung erfolgreich war. Dazu verwenden Sie die vorgesehenen Verifizierungstests, starten das aktualisierte Produkt und testen unterschiedliche Nutzungsszenarien.
- 4. **Nach der Aktualisierung** Sie führen weitere Aufgaben zur Konfiguration, Benutzeranpassung und andere Aufgaben aus, die unter Umständen erforderlich sind, um das aktualisierte Produkt in einen betriebsfähigen Zustand zu versetzen. Beispielsweise fügen Sie neue Funktionen ein.

In vielen Produkten führen die Aktualisierungs-Tools im Produkt zahlreiche dieser Schritte für Sie aus.

## **Aktualisierung auf Solaris Cluster 3.2 1/09**

Solaris Cluster bietet mehrere Möglichkeiten zur Aktualisierung auf Version 3.2 1/09:

- Standardaktualisierung
- Zwei-Partitionen-Aktualisierung
- Live-Aktualisierung
- Fortlaufende Aktualisierung

Die Verfügbarkeit von Pfaden wird von mehreren Faktoren in einer Bereitstellung von Solaris Cluster bestimmt:

- Die aktuellen Version des Betriebssystems: Solaris 8, Solaris 9 oder Solaris 10
- Die Prozessorarchitektur: SPARC oder x86
- Die aktuelle Version von Solaris Cluster: 3.0 bis 3.2
- Berücksichtigen Sie, ob gleichzeitig eine Aktualisierung des Betriebssystem geplant ist.

Im*[Sun Cluster Upgrade Guide for Solaris OS](http://docs.sun.com/doc/820-4678)* wird dargestellt, welche Pfade in jedem Kontext verfügbar sind, wie der optimale Pfad gewählt wird und wie die Aufgaben für jeden Aktualisierungspfad ausgeführt werden. Außerdem bieten die *[Solaris Cluster 3.2 1/09 Release Notes](http://wikis.sun.com/display/SunCluster/Sun+Cluster+3.2+1-09+Release+Notes)* Informationen zu Problemen mit der Aktualisierung von Solaris Cluster 3.2 1/09.

**Hinweis –** Solaris Cluster unterstützt keine direkte Aktualisierung auf x86-basierten Systemen, auf denen Solaris 8 oder Solaris 9 läuft. Im *[Sun Cluster Upgrade Guide for Solaris OS](http://docs.sun.com/doc/820-4678)* ist das optimale Verfahren zum Aktualisieren in dieser Situation dargestellt.

## <span id="page-4-0"></span>**Aktualisieren auf Solaris Cluster Geographic Edition 3.2 1/09**

Solaris Cluster Geographic Edition bietet keinen direkten Aktualisierungspfad auf Version 3.2 1/09. Stattdessen wird die Aktualisierung durch folgende Schritte ausgeführt:

- 1. Deinstallieren der bestehenden Version von Solaris Cluster Geographic Edition.
- 2. Installieren von Solaris Cluster Geographic Edition.

Beachten Sie, dass die Konfigurationsdaten von Solaris Cluster Geographic Edition in diesem Aktualisierungsverfahren beibehalten werden. Eine Neukonfiguration ist daher nicht erforderlich.

Weitere Informationen zum Aktualisieren von Solaris Cluster Geographic Edition, einschließlich genauer Anweisungen zum Ausführen der Aktualisierung, finden Sie in [Kapitel 4, "Upgrading the Sun Cluster](http://docs.sun.com/doc/820-2995/gbtat?a=view) Geographic Edition Software" in *[Sun Cluster Geographic Edition Installation Guide](http://docs.sun.com/doc/820-2995/gbtat?a=view)*. Außerdem bieten die *[Solaris Cluster Geographic Edition 3.2 1/09 Release Notes](http://wikis.sun.com/display/SunCluster/Sun+Cluster+3.2+1-09+Release+Notes)* Informationen zu Problemen mit der Aktualisierung von Solaris Cluster 3.2 1/09.

## **Aktualisieren auf Directory Server Enterprise Edition 6.3.1**

Frühere Versionen von Directory Server Enterprise Edition (DSEE) wurden in zwei Formaten geliefert:

- Dateigestütztes Format, verpackt als ZIP-Distribution
- Paketgestütztes Format, enthalten in früheren Java ES-Versionen

Außerdem wurden vor Version 6.0 die zentralen Komponenten von Directory Server Enterprise Edition als getrennte Produkte geliefert. beispielsweise Directory Server 5.2 und Directory Proxy Server 5.2.

Zur Unterstützung dieser Best Practices bietet Directory Server Enterprise Edition diese Aktualisierungspfade für Version 6.3.1:

- Aktualisieren mit einer dateigestützten ZIP-Distribution von Version 6.x
- Aktualisieren mit einer dateigestützten ZIP-Distribution von Version 5.x
- Aktualisieren von einer paketgestützten Distribution von Version 6.x (Java ES 5Q 5, 1 und Update 1)
- Aktualisieren mit einer paketgestützten Distribution von Version 5.x (Java ES 2005Q4)

### **Aktualisieren mit einer dateigestützten ZIP-Distribution von DSEE 6.x**

Befolgen Sie die folgenden Schritte für die Aktualisierung mit einer dateigestützten ZIP-Distribution von Directory Server Enterprise Edition 6.0, 6.1, 6.2 oder 6.3 auf die dateigestützte ZIP-Distribution von Version 6.3.1:

- 1. Aktualisieren auf Version 6.3.1, wie beschrieben in ["Upgrading Directory Server Enterprise Edition](http://docs.sun.com/doc/820-5817/gibhy?a=view) to 6.3.1 Using ZIP distribution" in *[Sun Java System Directory Server Enterprise Edition 6.3.1 Release Notes](http://docs.sun.com/doc/820-5817/gibhy?a=view)* .
- 2. Installieren Sie das Directory Service Control Center, wenn es in der vorherigen Version 6.x noch nicht installiert war, wie beschrieben in ["Installing Directory Service Control Center From Zip Distribution" in](http://docs.sun.com/doc/820-2761/install-dscc-zip?a=view) *[Sun Java System Directory Server Enterprise Edition 6.3 Installation Guide](http://docs.sun.com/doc/820-2761/install-dscc-zip?a=view)*.

### **Aktualisieren mit einer dateigestützten ZIP-Distribution von DSEE 5.x**

Befolgen Sie die folgenden Schritte, um von einer dateigestützten ZIP-Distribution von Directory Server Enterprise Edition 5.x auf die dateigestützte ZIP-Distribution von Version 6.3.1 zu aktualisieren:

- 1. Installieren Sie Directory Server Enterprise Edition 6.3, wie beschrieben in ["To Install Directory Server](http://docs.sun.com/doc/820-2761/install-dsee-zip?a=view) Enterprise Edition 6.3 From Zip Distribution" in *[Sun Java System Directory Server Enterprise Edition 6.3](http://docs.sun.com/doc/820-2761/install-dsee-zip?a=view) [Installation Guide](http://docs.sun.com/doc/820-2761/install-dsee-zip?a=view)*.
- 2. Migrieren aller Directory Server 5.x-Instanzen nach Version 6.3, wie beschrieben im *[Sun Java System](http://docs.sun.com/doc/820-2762) [Directory Server Enterprise Edition 6.3 Migration Guide](http://docs.sun.com/doc/820-2762)* .
- <span id="page-5-0"></span>3. Aktualisieren auf Version 6.3.1, wie beschrieben in ["Upgrading Directory Server Enterprise Edition](http://docs.sun.com/doc/820-5817/gibhy?a=view) to 6.3.1 Using ZIP distribution" in *[Sun Java System Directory Server Enterprise Edition 6.3.1 Release Notes](http://docs.sun.com/doc/820-5817/gibhy?a=view)* .
- 4. Installieren Sie das Directory Service Control Center, wie beschrieben in ["Installing Directory Service](http://docs.sun.com/doc/820-2761/install-dscc-zip?a=view) Control Center From Zip Distribution" in *[Sun Java System Directory Server Enterprise Edition 6.3](http://docs.sun.com/doc/820-2761/install-dscc-zip?a=view) [Installation Guide](http://docs.sun.com/doc/820-2761/install-dscc-zip?a=view)*.

### **Aktualisieren mit einer paketgestützten Distribution von DSEE 6.x**

Für eine Aktualisierung von einer paketgestützten Distribution von Directory Server Enterprise Edition 6.0 (in Java ES 5) oder 6.2 (in Java ES 5 Update 1) auf Version 6.3.1 befolgen Sie Anleitungen in ["Upgrading](http://docs.sun.com/doc/820-5817/gibfo?a=view) [Directory Server Enterprise Edition to 6.3.1 Using Native Packages" in](http://docs.sun.com/doc/820-5817/gibfo?a=view) *Sun Java System Directory Server [Enterprise Edition 6.3.1 Release Notes](http://docs.sun.com/doc/820-5817/gibfo?a=view)*. Beachten Sie, dass eine aktualisierte Installation nicht völlig dem Installieren der dateigestützten ZIP-Distribution von Version 6.3.1 entspricht, da es sich um eine paketgestützte Aktualisierung handelt, nicht um eine dateigestützte Installation.

### **Aktualisieren mit einer paketgestützten Distribution von DSEE 5.x**

Über die folgenden Schritte führen Sie eine Aktualisierung auf Basis einer paketgestützten Distribution von Directory Server 5.2 und Directory Proxy Server 5.2 (in Java ES 2005Q4) auf Directory Server Enterprise Edition 6.3.1 aus. Beachten Sie, dass die aktualisierte Installation nicht genau der Installation der dateigestützten ZIP-Distribution von Version 6.3.1 entspricht, da es sich um eine paketgestützte Aktualisierung handelt, nicht um eine dateigestützte Installation.

- 1. Installieren Sie Directory Server Enterprise Edition 6.0 aus Java ES 5, wie beschrieben in:
	- Für Solaris und Linux: [Kapitel 3, "Installing With the Graphical Interface" in](http://docs.sun.com/doc/819-4891/aawiv?a=view) *Sun Java Enterprise [System 5 Installation Guide for UNIX](http://docs.sun.com/doc/819-4891/aawiv?a=view)*
	- Für Windows: [Kapitel 3, "Installing With the Graphical Interface" in](http://docs.sun.com/doc/819-5699/afcea?a=view) *Sun Java Enterprise System 5 [Installation Guide for Microsoft Windows](http://docs.sun.com/doc/819-5699/afcea?a=view)*

Detaillierte Anleitungen finden Sie unter "Software Installation" in *[Sun Java System Directory Server](http://docs.sun.com/doc/819-0993/install-software?a=view) [Enterprise Edition 6.0 Installation Guide](http://docs.sun.com/doc/819-0993/install-software?a=view)*.

- 2. Aktualisieren auf Directory Server Enterprise Edition 6.3, wie beschrieben in ["Software Installation" in](http://docs.sun.com/doc/820-2761/install-software?a=view) *[Sun Java System Directory Server Enterprise Edition 6.3 Installation Guide](http://docs.sun.com/doc/820-2761/install-software?a=view)*.
- 3. Migrieren aller Directory Server 5.x-Instanzen nach Version 6.3, wie beschrieben im *[Sun Java System](http://docs.sun.com/doc/820-2762) [Directory Server Enterprise Edition 6.3 Migration Guide](http://docs.sun.com/doc/820-2762)* .
- 4. Aktualisieren auf Directory Server Enterprise Edition 6.3.1, wie beschrieben i[n"Upgrading Directory](http://docs.sun.com/doc/820-5817/gibfo?a=view) [Server Enterprise Edition to 6.3.1 Using Native Packages" in](http://docs.sun.com/doc/820-5817/gibfo?a=view) *Sun Java System Directory Server Enterprise [Edition 6.3.1 Release Notes](http://docs.sun.com/doc/820-5817/gibfo?a=view)*

### **Aktualisieren aufWeb Server 7.0 Update 4**

Frühere Versionen von Web Proxy Server wurden auf zwei Weisen geliefert:

- Dateigestütztes Format, verpackt als ZIP-Distribution
- Paketgestütztes Format, enthalten in früheren Java ES-Versionen

Außerdem wurden in Version 7.0 in Web Server Änderungen eingeführt, die direkte Aktualisierungen von früheren Versionen auf 7.0 Update 4 unmöglich machen.

Zur Unterstützung dieser Best Practices bietet Web Proxy Server drei Aktualisierungspfade auf Version 7.0 Update 4:

- Aktualisieren mit einer dateigestützten ZIP-Distribution von Version 7.x
- Aktualisieren mit einer paketgestützten Distribution von Version 7.x (Java ES 5 und 5 und Update 1)
- Migrieren von Version 6.x

### <span id="page-6-0"></span>**Aktualisierung mit einer dateigestützten ZIP-Distribution vonWeb Server 7.x**

Das Installationsprogramm, das mit Web Server 7.0 Update 4 geliefert wird, kann dateigestützte Web Server-Installationen abwärts bis Version 7.0 identifizieren und aktualisieren.

**Vor der Aktualisierung.** Vor der Verwendung des Web Server 7.0 Update 4-Installationsprogramms zur Aktualisierung einer älteren dateigestützten 7.x-Installation müssen Sie Folgendes prüfen: ["Installation,](http://docs.sun.com/doc/820-6373/gduwm?a=view) [Migration, and Upgrade Notes"](http://docs.sun.com/doc/820-6373/gduwm?a=view) und "Known Issues ⇒ [Migration and Upgrade"](http://docs.sun.com/doc/820-6373/gegay?a=view) in den *Sun Java System Web Server 7.0 Update 4 Release Notes*.

**Für die Aktualisierung.** Zur Aktualisierung einer einer dateigestützten Web Server 7.x-Installation mit dem Web Server 7.0 Update 4-Installationsprogramm konsultieren Si[e"Upgrading the Web Server from 7.0 to 7.0](http://docs.sun.com/doc/820-6605/gekri?a=view) Update 4" in *[Sun Java System Web Server 7.0 Update 4 Installation and Migration Guide](http://docs.sun.com/doc/820-6605/gekri?a=view)*.

### **Aktualisierung mit einer paketgestützten Distribution vonWeb Server 7.x**

Für die Aktualisierung eines paketgestützten Distribution von Web Server 7.0 (in Java ES 5) oder 7.0 Update 1 (in Java ES 5 Update 1) auf Version 7.0 Update 4 wenden Sie die Patches in der entsprechenden Plattform an, wie beschrieben in den ["Installation, Migration, and Upgrade Notes](http://docs.sun.com/doc/820-6373/gduwm?a=view) ⇒ Upgrade"in den *Sun Java System Web Server 7.0 Update 4 Release Notes*. Lesen Sie vor dem Herunterladen und Installieren der Patches "Known Issues ⇒ [Migration and Upgrade",](http://docs.sun.com/doc/820-6373/gegay?a=view) ebenfalls in den *Sun Java System Web Server 7.0 Update 4 Release Notes*.

Beachten Sie, dass die aktualisierte Installation nicht vollständig der Installation der dateigestützten ZIP-Distribution von Version 7.0 Update 4 entspricht, da es sich um eine paketgestützte Aktualisierung handelt, nicht um eine dateigestützte Installation.

### **Aktualisieren vonWeb Server 6.x**

Web Server unterstützt keine direkte Aktualisierung auf Version 7.0 Update 4 von Versionen vor 7.0. Befolgen Sie stattdessen diese Schritte für das Migrieren von Web Server 6:

- 1. Installieren von Web Server 7.0 Update 4, wie beschrieben in [Kapitel 2, "Installing the Web Server" in](http://docs.sun.com/doc/820-6605/gavlm?a=view) *Sun [Java System Web Server 7.0 Update 4 Installation and Migration Guide](http://docs.sun.com/doc/820-6605/gavlm?a=view)*.
- 2. Migrieren von 6.x-Serverinstanzen nach 7.0 Update 4, wie beschrieben in [Kapitel 5, "Migrating to Web](http://docs.sun.com/doc/820-6605/gavll?a=view) Server 7.0" in *[Sun Java System Web Server 7.0 Update 4 Installation and Migration Guide](http://docs.sun.com/doc/820-6605/gavll?a=view)*.

## **Aktualisieren auf Message Queue 4.3**

Frühere Versionen von Message Queue wurden auf zwei Weisen geliefert:

- Paketgestützte Formate für UNIX-gestützte Plattformen (Solaris, Linux und HP-UX)
- Dateigestütztes Format für Windows

Zur Unterstützung dieser früheren Vorgehensweisen bietet Message Queue zwei Aktualisierungspfade auf Version 4.3:

- Aktualisierung auf der Solaris- oder Linux-Plattform
- Aktualisierung auf der Windows-Plattform

### **Aktualisieren auf Message Queue 4.3 auf der Solaris- oder Linux-Plattform**

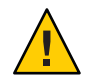

**Achtung –** Im Prozess zum Aktualisieren auf GlassFish Enterprise Server 2.1 wird Message Queue auf Version4.1 installiert, wenn die Aktualisierung aus Sun Java System Application Server-Versionen stammt, die von früheren Versionen von Java ES installiert wurden. Diese Installation erfolgt auch, wenn sich auf dem System bereits eine neuere Version von Message Queue befindet. Daher können Sie die Aktualisierung auf Message Queue 4.3 erst nach der Aktualisierung auf GlassFish Enterprise Server 2.1 ausführen.

<span id="page-7-0"></span>Auf Solaris und Linux kann das mit Message Queue 4.3 gelieferte Installationsprogramm Message Queue-Installationen abwärts bis Version 3.6 identifizieren und aktualisieren. Die folgenden Instanzendaten aus der bestehenden Installation werden von Version 4.3 verwendet:

- Konfigurationseigenschaften
- Dateigestützter dauerhafter Datenspeicher
- Protokolldateien
- Einfachdatei-Benutzer-Repository
- Eigenschaftendatei für Zugriffssteuerung

**Vor der Aktualisierung.** Bevor Sie das Message Queue 4.3-Installationsprogramm verwenden, um eine ältere Version zu aktualisieren, müssen Sie ["Compatibility Issues"](http://docs.sun.com/doc/820-6361/aenbg?a=view)im *Sun Java System Message Queue 4.3 Installation Guide* lesen. Lesen Sie auch "Solaris Installation ⇒ [Upgrading from Previous Versions"](http://docs.sun.com/doc/820-6361/gbqkp?a=view) oder "Linux Installation ⇒ [Upgrading from Previous Versions"](http://docs.sun.com/doc/820-6361/gfnql?a=view)im *Sun Java System Message Queue 4.3 Installation Guide*.

**Für die Aktualisierung.** Zum Aktualisieren einer Message Queue-Installation mit dem Message Queue 4.3-Installationsprogramm beachten Sie "Solaris Installation ⇒ [Installation Procedure"](http://docs.sun.com/doc/820-6361/gbqmj?a=view) oder ["Linux](http://docs.sun.com/doc/820-6361/aenca?a=view) Installation ⇒ [Installation Procedure"](http://docs.sun.com/doc/820-6361/aenca?a=view)im *Sun Java System Message Queue 4.3 Installation Guide*.

#### **Aktualisieren auf Message Queue 4.3 auf einerWindows-Plattform**

Unter Windows wird die Aktualisierung von früheren Versionen von Message Queue auf Version 4.3 nicht unterstützt. Jedoch kann Version 4.3 neben früheren Versionen an unterschiedlichen Speicherorten im gleichen System vorhanden sein. Alternativ können Sie auch folgendermaßen vorgehen:

- 1. Speichern Sie Daten aus einer früheren Version..
- 2. Deinstallieren Sie die frühere Version.
- 3. Installieren Sie Version 4.3.
- 4. Migrieren Sie die unter Schritt 1 gespeicherten Daten in die Installation von Version 4.3.

Informationen zu dieser Alternative finden Sie unter ["Platform Issues](http://docs.sun.com/doc/820-6361/aenbb?a=view) ⇒ Windows"im *Sun Java System Message Queue 4.3 Installation Guide*.

Unter ["Compatibility Issues"](http://docs.sun.com/doc/820-6361/aenbg?a=view)im *Sun Java System Message Queue 4.3 Installation Guide* finden Sie Angaben dazu, ob Sie eine gleichzeitig bestehende Kopie von Version 4.3 installieren sollten oder die frühere Version durch Version 4.3 ersetzen sollten.

### **Aktualisieren auf GlassFish Enterprise Server 2.1**

GlassFish Enterprise Server unterstützt Aktualisierungen mehrerer Produkte:

- GlassFish v2 (Community-Build)
- Sun Java System Application Server: dateigestützte und paketgestützte Distributionen
- Sun Java System Application Server, Enterprise Edition: dateigestützte und paketgestützte Distributionen
- Sun Java System Application Server, Platform Edition

Eine vollständige Liste der Produkte, Versionen und Distributionen, die für eine Aktualisierung unterstützt werden, finden Sie unter "Upgrade Overview" in *[Sun GlassFish Enterprise Server 2.1 Upgrade guide](http://docs.sun.com/doc/820-4331/gaejc?a=view)*.

GlassFish Enterprise Server bietet zur Unterstützung der unterschiedlichen Produkte und Distributionen die folgenden Aktualisierungspfade:

- Gemeinsame Aktualisierung mit einer dateigestützten ZIP-Installation
- Lokale Aktualisierung einer dateigestützten ZIP-Installation
- Aktualisierung einer paketgestützten Installation

Diese Aktualisierungspfade und die entsprechenden Anleitungen werden beschrieben in: [Kapitel 2,](http://docs.sun.com/doc/820-4331/abmbq?a=view) ["Upgrading an Application Server Installation" in](http://docs.sun.com/doc/820-4331/abmbq?a=view) *Sun GlassFish Enterprise Server 2.1 Upgrade guide*. <span id="page-8-0"></span>Vor einer Aktualisierung auf GlassFish Enterprise Server 2.1 sollten Sie [Kapitel 1, "Application Server](http://docs.sun.com/doc/820-4331/abmaq?a=view) Compatibility Issues" in *[Sun GlassFish Enterprise Server 2.1 Upgrade guide](http://docs.sun.com/doc/820-4331/abmaq?a=view)* und "Upgrade" in *[Sun GlassFish](http://docs.sun.com/doc/820-4329/gawkf?a=view) [Enterprise Server 2.1 Release Notes](http://docs.sun.com/doc/820-4329/gawkf?a=view)* konsultieren.

**Hinweis –** Die Aktualisierung paketgestützter Installationen, beispielsweise in früheren Java ES-Versionen, installiert Message Queue 4.1, auch wenn eine neuere Version von Message Queue bereits installiert ist.

## **Aktualisieren aufWeb Proxy Server 4.0.8**

Frühere Versionen von Web Proxy Server wurden auf zwei Weisen geliefert:

- Dateigestütztes Format, verpackt als ZIP-Distribution
- Paketgestütztes Format, enthalten in früheren Java ES-Versionen

Außerdem wurden in Version 4.0 mit Web Proxy Server Änderungen eingeführt, die eine direkte Aktualisierung von früheren Versionen auf 4.0.8 unmöglich machen.

Zur Unterstützung dieser Best Practices bietet Web Proxy Server drei Aktualisierungspfade auf Version 4.0.8:

- Aktualisieren mit einer dateigestützten ZIP-Distribution von Version 4.x
- Aktualisieren mit einer paketgestützten Distribution von Version 4.x (Java ES 2005Q4, 5 und 5 Update 1)
- Migrieren von Version 3.6

### **Aktualisierung mit einer dateigestützten ZIP-Distribution vonWeb Proxy Server 4.x**

Das Installationsprogramm, das mit Web Proxy Server 4.0.8 geliefert wird, kann dateigestützte Web Proxy Server-Installationen abwärts bis Version 4.0 identifizieren und aktualisieren.

Zum Aktualisieren einer dateigestützten Installation von Web Proxy Server 4.x mit dem Web Proxy Server 4.0.8-Installationsprogramm lesen Si[eKapitel 1, "Installing Sun Java System Web Proxy Server" in](http://docs.sun.com/doc/820-5726/adxai?a=view) *Sun Java [System Web Proxy Server 4.0.8 Installation and Migration Guide](http://docs.sun.com/doc/820-5726/adxai?a=view)*.

### **Aktualisierung mit einer paketgestützten Distribution vonWeb Proxy Server 4.x**

Für die Aktualisierung mit einer paketgestützten Distribution von Web Proxy Server 4.0.1 (in Java ES 2005Q4), 4.0.4 (in Java ES 5) oder 4.0.5 (in Java ES 5 Update 1) auf Version 4.0.8 wenden Sie die Patches für die entsprechende Plattform an, wie beschrieben in "Upgrade Support" in *[Sun Java System Web Proxy](http://docs.sun.com/doc/820-5728/gbkjr?a=view) [Server 4.0.8 Release Notes](http://docs.sun.com/doc/820-5728/gbkjr?a=view)*.

Beachten Sie, dass eine aktualisierte Installation nicht völlig dem Installieren der dateigestützten ZIP-Distribution von Version 4.0.8 entspricht, da es sich um eine paketgestützte Aktualisierung handelt, nicht um eine dateigestützte Installation.

### **Aktualisieren vonWeb Proxy Server 3.6**

Web Proxy Server unterstützt keine direkte Aktualisierung auf Version 4.0.8 von Versionen vor 4.0. Befolgen Sie stattdessen diese Schritte für das Migrieren von Web Proxy Server 3.6:

- 1. Installieren Sie Web Proxy Server 4.0.8, wie beschrieben in [Kapitel 1, "Installing Sun Java System Web](http://docs.sun.com/doc/820-5726/adxai?a=view) Proxy Server" in *[Sun Java System Web Proxy Server 4.0.8 Installation and Migration Guide](http://docs.sun.com/doc/820-5726/adxai?a=view)*.
- 2. Migrieren von 3.6-Severinstanzen nach 4.0.8 wie beschrieben in [Kapitel 3, "Migrating From Version 3.6"](http://docs.sun.com/doc/820-5726/adxbh?a=view) in *[Sun Java System Web Proxy Server 4.0.8 Installation and Migration Guide](http://docs.sun.com/doc/820-5726/adxbh?a=view)*.

## <span id="page-9-0"></span>**Aktualisieren auf OpenSSO Enterprise 8.0**

Die Aktualisierung auf OpenSSO Enterprise 8.0 wird in den folgenden Versionen und Plattformen unterstützt:

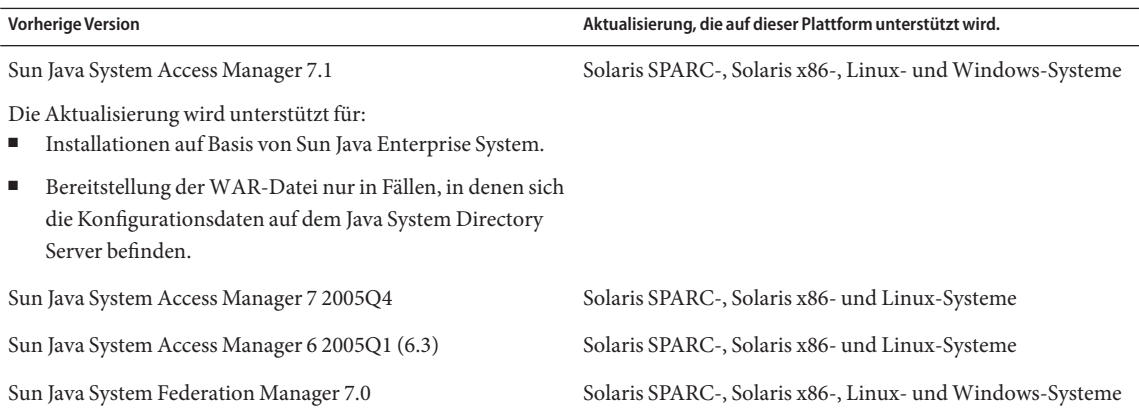

Informationen zum Aktualisieren von OpenSSO Enterprise 8.0, finden Sie im *[Sun OpenSSO Enterprise 8.0](http://docs.sun.com/doc/820-5019) [Upgrade Guide](http://docs.sun.com/doc/820-5019)* .

**Hinweis –** Mehrere Probleme mit Portal Server können infolge einer Aktualisierung von Access Manager auf OpenSSO eEnterprise entstehen. Informationen zu diesen Problemen finden Sie unter ["Known Issues" in](http://docs.sun.com/doc/820-7559/gilwo?a=view) *[Sun Java Enterprise System 6 Release Notes](http://docs.sun.com/doc/820-7559/gilwo?a=view)*.

## **Dokumentation für Java ES 6**

Die Dokumentation für Java ES 6 und die Produkte in Java ES 6 sind auf docs.sun.com verfügbar:

- Versionshinweise: [docs.sun.com/coll/1315.4](http://docs.sun.com/coll/1315.4)
- Dokumentation zu Installation auf Systemebene, Aktualisierung und Interoperabilität: [docs.sun.com/coll/1286.4](http://docs.sun.com/coll/1286.4)
- Zentrum für Handbücher aller Produkte: [docs.sun.com/prod/entsys.6](http://docs.sun.com/prod/entsys.6)

Andere Dokumentationen finden Sie auf den folgenden Websites:

- Das Java ES-Informationszentrum unter BigAdmin: [sun.com/bigadmin/hubs/javaes](http://www.sun.com/bigadmin/hubs/javaes)
- Der Java ES-Interoperabilitätsbereich: [wikis.sun.com/display/Interoperability](http://wikis.sun.com/display/Interoperability)
- Das Java ES-Forum: [forums.sun.com/forum.jspa?forumID=872](http://forums.sun.com/forum.jspa?forumID=872)

### **Dokumentation, Support und Training**

Auf der Sun-Website finden Sie Informationen zu den folgenden zusätzlichen Ressourcen:

- Dokumentation (<http://www.sun.com/documentation/>)
- Support (<http://www.sun.com/support/>)
- Schulung (<http://www.sun.com/training/>)

## <span id="page-10-0"></span>**Suche in der Sun-Dokumentation**

Außer der Sun-Produktdokumentation auf der Website docs.sun.com<sup>sM</sup> können Sie auch eine Suchmaschine verwenden. Geben Sie dazu die folgende Syntax in das Suchfeld ein:

*search-term* site:docs.sun.com

Um beispielsweise nach dem Begriff "Broker" zu suchen, geben Sie Folgendes ein:

broker site:docs.sun.com

Um andere Sun-Websites in die Suche einzubeziehen (z. B. [java.sun.com,](http://java.sun.com ) [www.sun.com,](http://www.sun.com) and [developers.sun.com\)](http://developers.sun.com), use sun.com statt docs.sun.com

## **Verweise auf Drittanbieter-Websites**

Diese Dokumentation nimmt Bezug auf URLs zu Produkten von Drittanbietern und bietet weitere relevante Informationen.

**Hinweis –** Sun ist nicht für die Verfügbarkeit von Fremd-Websites verantwortlich, die in diesem Dokument genannt werden. Sun haftet nicht für den Inhalt oder Werbung auf diesen Websites oder für die auf diesen Websites angebotenen Produkte und Materialien. Sun ist nicht verantwortlich oder haftbar für tatsächliche oder vermeintliche Schäden oder Verluste, die durch oder in Verbindung mit der Verwendung von über solche Websites oder Ressourcen verfügbaren Inhalten, Waren oder Dienstleistungen bzw. dem Vertrauen darauf entstanden sind oder angeblich entstanden sind.

## **Ihre Meinung ist gefragt**

Sun bemüht sich um eine stetige Verbesserung der Dokumentationen und ist deshalb an Ihrer Meinung und Ihren Anregungen interessiert. Wenn Sie einen Kommentar einreichen möchten, gehen Sie zu <http://docs.sun.com> und klicken auf ?Feedback".

## **Änderungsprotokoll**

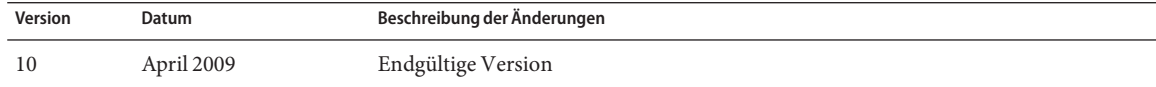

Copyright 2009 Sun Microsystems, Inc. Alle Rechte vorbehalten. Sun Microsystems, Inc. hat Rechte in Bezug auf geistiges Eigentum an der Technologie, die in dem in diesem Dokument beschriebenen Produkt enthalten ist. Im Besonderen und ohne Einschränkung umfassen diese Ansprüche in Bezug auf geistiges Eigentum eines oder mehrere Patente und eines oder mehrere Patente oder Anwendungen mit laufendem Patent in den USA und in anderen Ländern.

Rechte der US-Regierung – Kommerzielle Software. Für bei der Regierung beschäftigte Benutzer gelten die Standardlizenzvereinbarung von Sun Microsystems, Inc. sowie die einschlägigen Bestimmungen des FAR und seiner Ergänzungen.

Dieses Lieferung schließt möglicherweise Materialien ein, die von Fremdanbietern entwickelt wurden.

Teile dieses Produkts können von Berkeley BSD Systems abgeleitet und durch die University of California lizenziert sein. UNIX ist eine eingetragene Marke in den Vereinigten Staaten und anderen Ländern und wird ausschließlich durch die X/Open Company Ltd. lizenziert.

Sun, Sun Microsystems, das Sun-Logo, das Solaris-Logo, das Java-Kaffeetassen-Logo, docs.sun.com, Java und Solaris sind Marken oder eingetragene Marken von Sun Microsystems, Inc. oder dessen Tochterunternehmen in den USA und anderen Ländern. Sämtliche SPARC-Marken werden unter Lizenz verwendet und sind Marken oder eingetragene Marken von SPARC International Inc. in den Vereinigten Staaten und anderen Ländern. Produkte mit der SPARC-Marke basieren auf einer von Sun Microsystems Inc. entwickelten Architektur.

Die grafischen Benutzeroberflächen von OPEN LOOK und Sun<sup>TM</sup> wurden von Sun Microsystems Inc. für seine Benutzer und Lizenznehmer entwickelt. Sun erkennt die Pionierleistung von Xerox bei der Ausarbeitung und Entwicklung des Konzepts von visuellen oder grafischen Benutzeroberflächen für die Computerindustrie an. Sun ist Inhaber einer einfachen Lizenz von Xerox für die Xerox Graphical User Interface (grafische Benutzeroberfläche von Xerox). Mit dieser Lizenz werden auch die Sun-Lizenznehmer abgedeckt, die grafische OPEN LOOK-Benutzeroberflächen implementieren und sich ansonsten an die schriftlichen Sun-Lizenzvereinbarungen halten. Produkte, die in dieser Veröffentlichung beschrieben sind, und die in diesem Handbuch enthaltenen Informationen unterliegen den Gesetzen der US-Exportkontrolle und können den Export- oder Importgesetzen anderer Länder unterliegen. Die Verwendung im Zusammenhang mit Nuklear-, Raketen-, chemischen und biologischen Waffen, im nuklear-maritimen Bereich oder durch in diesem Bereich tätige Endbenutzer, direkt oder indirekt, ist strengstens untersagt. Der Export oder Rückexport in Länder, die einem US-Embargo unterliegen, oder an Personen und Körperschaften, die auf der US-Exportausschlussliste stehen, einschließlich (jedoch nicht beschränkt auf) der Liste nicht zulässiger Personen und speziell ausgewiesener Staatsangehöriger, ist strengstens untersagt.

DIE DOKUMENTATION WIRD "AS IS" BEREITGESTELLT, UND JEGLICHE AUSDRÜCKLICHE ODER IMPLIZITE BEDINGUNGEN, DARSTELLUNGEN UND HAFTUNG, EINSCHLIESSLICH JEGLICHER STILLSCHWEIGENDER HAFTUNG FÜR MARKTFÄHIGKEIT, EIGNUNG FÜR EINEN BESTIMMTEN ZWECK ODER NICHTÜBERTRETUNG WERDEN IM GESETZLICH ZULÄSSIGEN RAHMEN AUSDRÜCKLICH AUSGESCHLOSSEN.

#### Copyright 2009 Sun Microsystems, Inc. Tous droits réservés.

Sun Microsystems, Inc. détient les droits de propriété intellectuelle relatifs à la technologie incorporée dans le produit qui est décrit dans ce document. En particulier, et ce sans limitation, ces droits de propriété int peuvent inclure un ou plusieurs brevets américains ou des applications de brevet en attente aux Etats-Unis et dans d'autres pays.

Cette distribution peut comprendre des composants développés par des tierces personnes.

Certaines composants de ce produit peuvent être dérivées du logiciel Berkeley BSD, licenciés par l'Université de Californie. UNIX est une marque déposée aux Etats-Unis et dans d'autres pays; elle est licenciée exclusivemen X/Open Company, Ltd.

Sun, Sun Microsystems, le logo Sun, le logo Solaris, le logo Java Coffee Cup, docs.sun.com, Java et Solaris sont des marques de fabrique ou des marques déposées de Sun Microsystems, Inc., ou ses filiales, aux Etats-Unis et d'autres pays. Toutes les marques SPARC sont utilisées sous licence et sont des marques de fabrique ou des marques déposées de SPARC International, Inc. aux Etats-Unis et dans d'autres pays. Les produits portant les marques SPARC sont basés sur une architecture développée par Sun Microsystems, Inc.

L'interface d'utilisation graphique OPEN LOOK et Sun a été développée par Sun Microsystems, Inc. pour ses utilisateurs et licenciés. Sun reconnaît les efforts de pionniers de Xerox pour la recherche et le développement du concept des interfaces d'utilisation visuelle ou graphique pour l'industrie de l'informatique. Sun détient une licence non exclusive de Xerox sur l'interface d'utilisation graphique Xerox, cette licence couvrant également de Sun qui mettent en place l'interface d'utilisation graphique OPEN LOOK et qui, en outre, se conforment aux licences écrites de Sun.

Les produits qui font l'objet de cette publication et les informations qu'il contient sont régis par la legislation américaine en matière de contrôle des exportations et peuvent être soumis au droit d'autres pays dans le d exportations et importations. Les utilisations finales, ou utilisateurs finaux, pour des armes nucléaires, des missiles, des armes chimiques ou biologiques ou pour le nucléaire maritime, directement ou indirectement, sont strictement interdites. Les exportations ou réexportations vers des pays sous embargo des Etats-Unis, ou vers des entités figurant sur les listes d'exclusion d'exportation américaines, y compris, mais de manière non exclus liste de personnes qui font objet d'un ordre de ne pas participer, d'une façon directe ou indirecte, aux exportations des produits ou des services qui sont régis par la legislation américaine en matière de contrôle des exp la liste de ressortissants spécifiquement designés, sont rigoureusement interdites.

LA DOCUMENTATION EST FOURNIE "EN L'ETAT" ET TOUTES AUTRES CONDITIONS, DECLARATIONS ET GARANTIES EXPRESSES OU TACITES SONT FORMELLEMENT EXCLUES, DANS LA MESURE AUTORISEE PAR LA LOI APPLICABLE, Y COMPRIS NOTAMMENT TOUTE GARANTIE IMPLICITE RELATIVE A LA QUALITE MARCHANDE, A L'APTITUDE A UNE UTILISATION PARTICULIERE OU A L'ABSENCE DE CONTREFACON.

820-7999-10

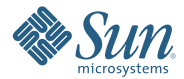

**Sun Microsystems, Inc. 4150 Network Circle, Santa Clara, CA 95054 U.S.A.**